# **Public Support - Support Request #9832**

# **adtf/anonymous would not be deserialized**

2020-01-15 09:00 - hidden

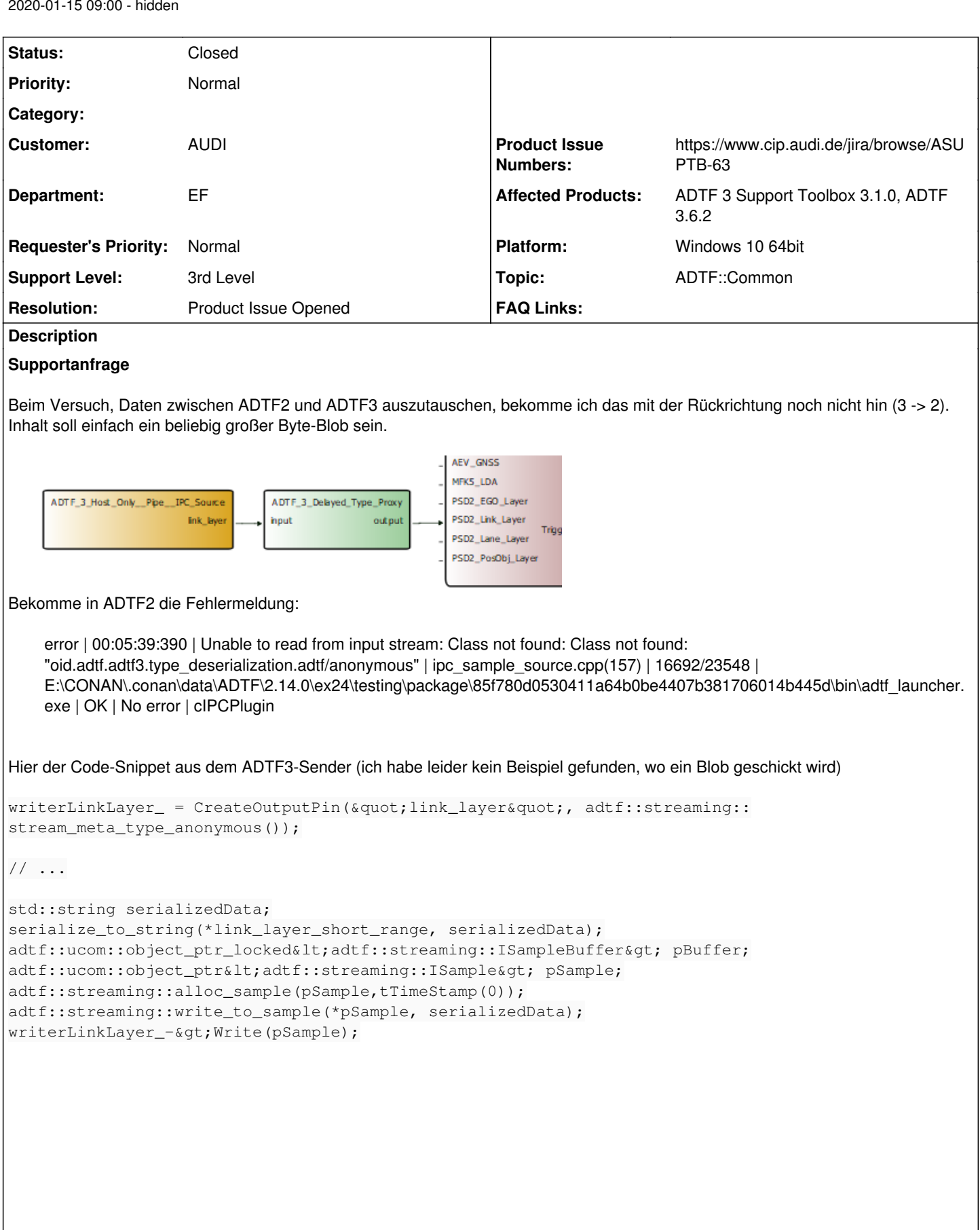

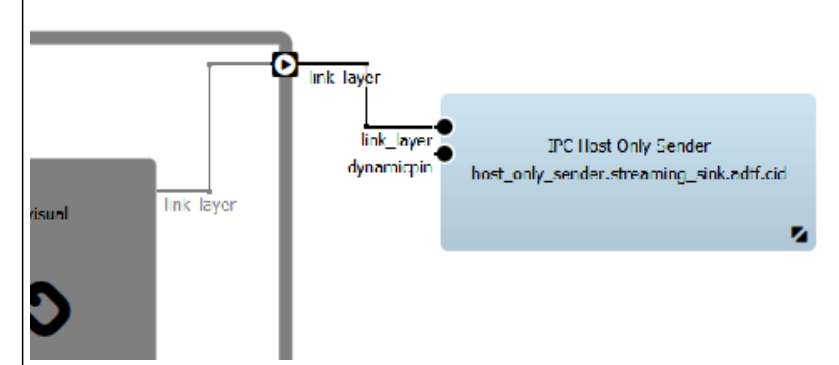

# **Lösung**

Dafür gibt's in der Toolbox tatsächlich keinen Deserialisierer. Im Moment fällt mir für Dich als Workaround nur ein einen adtf/default Type zu verwenden, der einfach eine leere Struktur beschreibt. Dann sollte es klappen.

Ticket ASUPTB-63 in der Support Toolbox erstellt, damit es da in Zukunft einen Deserialisierer gibt.

Was mir in deinem Code noch aufgefallen ist:

```
std::string serializedData;
serialize_to_string(*link_layer_short_range, serializedData);
adtf::streaming::alloc_sample(pSample,tTimeStamp(0));
adtf::streaming::write_to_sample(*pSample, serializedData);
```
write to sample funktioniert nicht mit std::string, sondern nur mit std::is trivially copyable Daten Typen (das fehlt leider im template als static\_assert).

## mach am besten folgendes:

```
std::string serializedData;
serialize_to_string(*link_layer_short_range, serializedData);
adtf::ucom::object_ptr<adtf::streaming::ISample> pSample;
adtf::streaming::alloc_sample(pSample,tTimeStamp(0));
{
       adtf::ucom::object_ptr_locked<adtf::streaming::ISampleBuffer> pBuffer;
   RETURN_IF_FAILED(pSample->WriteLock(pBuffer));
   RETURN_IF_FAILED(pBuffer->Write(adtf::base::adtf_memory_buffer<const char>(serializedData.data
(), serializedData.length()));
}
```
## **History**

# **#1 - 2020-01-15 09:02 - hidden**

- *Subject changed from Re: AW: AW: ADTF3 Hack&Ack Offene Fragen to ADTF3 Hack&Ack Offene Fragen*
- *Status changed from New to In Progress*
- *Author changed from hidden to hidden*
- *Topic set to ADTF::Common*
- *Customer set to AUDI*
- *Department set to EF*

#### **#2 - 2020-01-15 09:03 - hidden**

*- Description updated*

#### **#3 - 2020-01-15 09:04 - hidden**

*- Description updated*

## **#4 - 2020-01-15 10:33 - hidden**

Hi Falk,

uiuiui, dafür gibt's in der Toolbox tatsächlich keinen Deserialisierer. Im Moment fällt mir für Dich als Workaround nur ein einen adtf/default Type zu

verwenden, der einfach eine leere Struktur beschreibt. Dann sollte es klappen.

Ich erstell ein Ticket in der Support Toolbox, damit es da in Zukunft einen Deseiralisierer gibt.

Was mir in deinem Code noch Aufgefallen ist:

```
std::string serializedData;
serialize_to_string(*link_layer_short_range, serializedData);
adtf::streaming::alloc_sample(pSample,tTimeStamp(0));
adtf::streaming::write_to_sample(*pSample, serializedData);
```
write\_to\_sample funktioniert nicht mit std::string, sondern nur mit std::is\_trivially\_copyable Daten Typen (das fehlt leider im template als static\_assert).

#### mach am besten folgendes:

```
std::string serializedData;
serialize_to_string(*link_layer_short_range, serializedData);
adtf::ucom::object_ptr<adtf::streaming::ISample> pSample;
adtf::streaming::alloc_sample(pSample,tTimeStamp(0));
{
       adtf::ucom::object_ptr_locked<adtf::streaming::ISampleBuffer> pBuffer;
       RETURN_IF_FAILED(pSample->WriteLock(pBuffer));
       RETURN_IF_FAILED(pBuffer->Write(adtf::base::adtf_memory_buffer<const char>(serializedData.data(), serializ
edData.length()));
```
}

## Grüße,

Martin

## **#5 - 2020-01-15 10:36 - hidden**

- *Resolution set to Product Issue Opened*
- *Product Issue Numbers set to https://www.cip.audi.de/jira/browse/ASUPTB-63*

#### **#6 - 2020-01-15 14:23 - hidden**

- *Status changed from In Progress to Customer Feedback Required*
- *Support Level changed from 2nd Level to 3rd Level*

#### **#7 - 2020-01-15 14:23 - hidden**

- *Project changed from Public Support to 11*
- *Affected Products ADTF 3.6.2 added*
- *Platform Windows 10 64bit added*

#### **#8 - 2020-01-15 14:24 - hidden**

- *Subject changed from ADTF3 Hack&Ack Offene Fragen to adtf/anonymous would not be deserialized*
- *Affected Products ADTF 3 Support Toolbox 3.1.0 added*

#### **#9 - 2020-01-16 13:07 - hidden**

Hallo Martin,

ich habe den stream\_meta\_type\_anonymous() zu stream\_meta\_type\_plain() geändert und deine write-methode übernommen. Damit kommen nun Daten im ADTF2 an.

Vielen Dank, kann geschlossen werden.

## **#10 - 2020-01-16 14:51 - hidden**

*- Status changed from Customer Feedback Required to To Be Closed*

#### **#11 - 2020-01-16 15:05 - hidden**

*- Description updated*

#### **#14 - 2020-07-07 13:27 - hidden**

# *- Project changed from 11 to Public Support*

*- Private changed from Yes to No*

# **#15 - 2020-07-07 16:40 - hidden**

*- Status changed from To Be Closed to Closed*

# **Files**

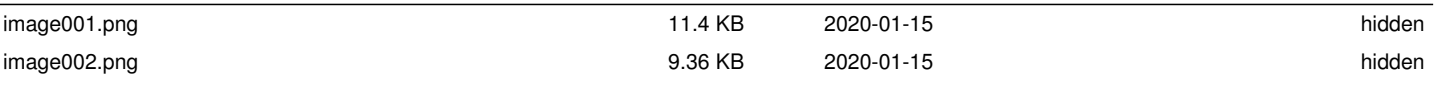